# **Set\_IDXSvr Function**

## Description

Toggles the dedicated indexing mode. To turn dedicated indexing on, pass 1; to turn dedicated indexing off, pass 0 (zero).

#### **Syntax**

**Set\_IDXSvr** (action)

### Parameter

The Set\_IDXSvr() function has the following parameter:

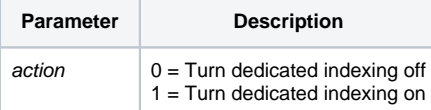

When dedicated indexing is on, OpenEngine displays as an indexing server. Below is a sample OpenEngine display as an index is being updated:

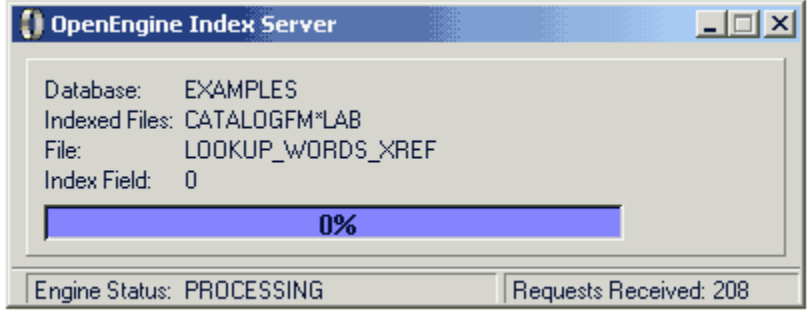

#### See also

#### [Set\\_Bgnd\\_IX\\_Time\(\)](https://wiki.srpcs.com/display/Commands/Set_Bgnd_IX_Time+Function)

### Example

```
subroutine TurnOffIndexer(void)
declare subroutine Set_Bgnd_IX_Time, Set_IDXSvr
* turn off dedicated indexing
Set_IDXSvr(0)
* reset background indexing delay to zero (no indexing)
Set_Bgnd_IX_Time(0)
return
```